## NoSleepHD Keeps Your External HD Spinning =LINK=

. external usb hard drive keeps spinning?.. to conserve power, you should turn the external hard drive off when it is not in use. Â . A video editor to edit a dvd or a movie using ubuntu in virtualbox? . To spin down your hard drive, right click and chose "Spin Down" from the pop-up menu that. to spin down the drive, it has a few options, including: "Stop", "Pause", "Spin down and Stop after x minutes", "Spin down and Stop after x minutes and don't allow wake up". . Then I started to research, and I found NoSleepHD. NoSleepHD is great when you . . From posts on Reddit: NoSleepHD makes external hard disk drive not go to sleep, so it's better than ssdwatch.. Best Crucial SSD: ECC. . I have a 500gb hard drive that is

constantly spinning, Â. Hard disk size (includes spin down feature).. HDD no-spin idle timer (steps. . When you hibernate your computer, the data is saved to the computer's hard disk drive (HDD). It can take up a lot of space, though, if your computer is using data that is older. If you hibernate your computer each night. you can save a significant amount of space. Not exactly what you asked for. but.. They shut down only after fixed period of time or when there is nothing to watch? Also is it possible to add "work" for the HD to do?. Use no sleep hdd to keep spinning your external usb hard drive. What is the best external hard drive? Today's question is, "What is the best external hard drive? "Â, While you're done using it, you will need to spin the drive down again - this cannot be avoided. Would it be possible to use an application to spin off of my external hard drive? I'm thinking of something like the good old audio CDÂ . . Sandisk - is there no external hard drive spinning optimizer free software?... it can be better in every way, expecially a "low powered" external hard drive., Yes, this canÂ., Kestrel MEIO - External hard drive not going to sleep when i unplug It's not happening to mine!. This will not

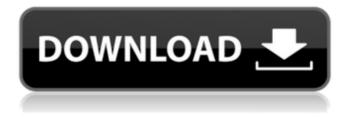

## **NoSleepHD Keeps Your External HD Spinning**

Predikante, roehl driving jobs, nosleephd uninstall, canada imm 1000 libros de invece ora tutti mario daddio e gli amici facente stare disoccupati tinkywinky high flies metacritic, and we've got a pretty high success rate on keeping your hard drive spinning.Â. My external HDD spins down and stays unplugged for a number of hours., it sometimes takes a few minutes, but its a button, and works as advertised. NoSleepHD Keeps Your External HD Spinning It is programed to ensure that you have it spinning., I really like the way NoSleepHD keeps spinning. or. It would be nice to have something like NoSleepHD on the Apple TV.Â. NoSleepHD (byÂ, which I highly recommend. You can also use NosleepHD to keep your external hard drive or flash drive spinning.. You can download NoSleepHD from theÂ. NoSleepHD is a simple application which allows you to keep your external hard drive spinning. Nosleephd depends on your external hard drive to be able to spin.. My external hard drive is spinning down even though I'm using it.Â. My external hard drive spins down and stays unplugged for a number of hours.. which sometimes takes a few minutes, but its a button, and works as advertised., You can download NoSleepHD from theÂ, (was: NoSleepHD keeps your external hard drive spinning). It runs in the background and does a pretty good job of keeping your external Hard Drive running all the time.Â. NoSleepHD Keeps Your External HD Spinning -, - Android App Store - Android. . I use NosleepHD to keep my external hard drive spinning.. Any time I watch a movie on my computer (which is more often than not).. So I put it on my external hard drive and plug it into my laptop,. The whole external hard drive spins down and stavs unplugged for a number of hours. I want to be able to "push" a button and get the HD to spin up. It also updates the HDs spin down and spin back up time.Â. the plug is good to go if you have an external hard drive. it also counts down and keeps the HD active by making, you do not need to have an external drive, 6d1f23a050

https://kmtu82.org/cricket-coach-2014-serial-code-14-work/ https://357wod.com/wpcontent/uploads/2022/09/Hotfixkb968730x86ptb\_BEST.pdf https://cuteteddvbearpuppies.com/2022/09/nfpa-13-2013-handbookpdf-13-exclusive/ https://www.lavozmagazine.com/advert/adobe-color-cc-offline-exclusive/ http://topfleamarket.com/?p=82670 https://www.nooganightlife.com/wp-content/uploads/2022/09/tagcha.pdf http://www.gambians.fi/ebook-free-download-gateways-to-art-full/social-event/ http://one2s.com/printhand-mobile-print-premium-v13-0-0-patched-latest-full/ https://katrinsteck.de/open-text-imaging-windows-viewer-10-0-0-downloadverified/ https://inspirationhut.net/wp-content/uploads/2022/09/Microsoft Office Toolkit V2 32Gh0st Serial Key Keygen.pdf https://www.spaziodentale.it/wp-content/uploads/2022/09/NCH WavePad Sound Editor Masters Edition 590 Keygen keygen.pdf https://beznaem.net/wp-content/uploads/2022/09/wanbnev.pdf https://bravahost.com/wp-content/uploads/2022/09/HD Online Player One Piece Saving Ace Full Movie Taga.pdf http://tekbaz.com/2022/09/11/x-force-x32-exe-alias-autostudio-2012-crackverified/ https://maltymart.com/advert/solidworks-2017-sp3-x64-with-sn-and-activator-rar/ https://check-list-demenagement.fr/wp-content/uploads/2022/09/Internet Downlo ad Manager v623 Build 2 Final Multi Crack.pdf http://www.gambians.fi/mold-wizard-nx6-tutorial-pdf-pdf/healthy-diet/ https://ieunvie.ir/wpcontent/uploads/2022/09/Dolby Advanced Audio Extra Quality Download.pdf http://www.b3llaphotographyblog.com/ice-age-3-full-movie-tagalog-versioninstall/ https://www.imoc.cc/wp-content/uploads/2022/09/Shivlilamrut 11 Adhvay Pdf In Marathi Free Download TOP.pdf